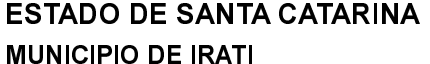

CNP.I 95.990.230/0001-51 RUA JOÃO BEUX SOBRINHO, 385 C.E.P. 89856-000 Irati SC

## **TOMADA DE PREÇO** Nr.: 4/2023 - TP

Folha: 1/1

## OBJETO DA LICITAÇÃO:

PRESTAÇÃO DE SERVIÇOS DE COLETA, TRANSPORTE, TRATAMENTO E DESTINAÇÃO FINAL DE RESÍDUOS SÓLIDOS<br>URBANOS DO MUNICÍPIO (SEDE E SETE DE SETEMBRO), RESIDUOS HOSPITALARES PRODUZIDOS NOS POSTOS DE SAÚDE E MATERIAL RECICLÁVEL NA SEDE, SETE DE SETEMBRO E TODO O INTERIOR DO MUNICÍPIO DE IRATI/SC.

## ATA DE RECEBIMENTO E ABERTURA DE DOCUMENTAÇÃO Nr. 36/2023 (Sequência: 1)

Ao(s) 4 de Janeiro de 2024, às 09:00 horas, na sede da(o) MUNICIPIO DE IRATI , reuniram-se os membros da Comissão de Licitação, designada pela(o) Decreto nº 153/2023, para a abertura dos envelopes de documentação ref. ao Processo Licitatório nº 143/2023, Licitação nº 4/2023 - TP, na modalidade de Tomada de Preço p/ Compras e Serviços.

Estiveram presentes no ato de abertura, os membros da comissão e representante(s) da(s) empresa(s) abaixo:

RECICLEPLAS SERVICOS DE COLETA LTDA ME ESTEVE COM PARTICIPAÇÃO DE SEU SÓCIO ADMINISTRADOR E AMBIENTAL LIMPESA URBANA E SANEAMENTNO LTDA SEM REPRESENTANTE ENCAMINHANDO TERMO DE RENÚNCIA DE RECURSO. Inicialmente procedeu-se a leitura do teor das mesmas com os esclarecimentos e análise necessários, por ordem de entrada e, rubricadas toda a sequinte parecer documentação atinente tendo comissão  $\Omega$ da

ANALISANDO A DOCUMENTAÇÃO APRESENTADA PELAS EMPRESAS PROPONENTES, CONSTATA-SE QUE AS MESMAS FORAM HABILITADAS, ESTANDO COM A DOCUMENTAÇÃO DE ACORDO COM O EDITAL. PELO REPRESENTANTE LEGAL DA EMPRESA RECICLEPLAS, FOI RENUNCIADO O PRAZO RECURSAL. A EMPESA AMBIENTAL ENCAMINHOU TERMO DE RENÚNCIA DE RECURSO.

Nada mais havendo a constar, lavrou-se o presente termo que será assinado pelos presentes.

Irati. 4 de Janeiro de 2024 COMISSÃO POLIANA PERUZZO CARLINHO BOTTEGA **ARLEI ORSO SECRETARIO UDRIMA BENTO DE MELO LUCAS** 

Assinatura dos representantes das empresas que estiveram presentes na sessão de julgamento:

**CLAUDIR JOSE STEDILLE** 

Factor Representante